МУНИЦИПАЛЬНОЕ БЮДЖЕТНОЕ ОБЩЕОБРАЗОВАТЕЛЬНОЕ УЧРЕЖДЕНИЕ МБОУ КУРАГИНСКАЯ СРЕДНЯЯ ОБЩЕОБРАЗОВАТЕЛЬНАЯ ШКОЛА №1 ИМЕНИ ГЕРОЯ СОВЕТСКОГО СОЮЗА А.А. ПЕТРЯЕВА

**PACCMOTPEHO** Педагогическим советом Протокол № 1 «31 » августа 2021

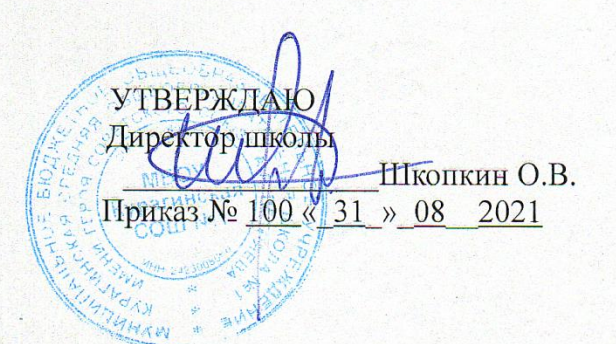

# ДОПОЛНИТЕЛЬНАЯ ОБЩЕОБРАЗОВАТЕЛЬНАЯ

## ОБЩЕРАЗВИВАЮЩАЯ ПРОГРАММА

«Компьютерный видеомонтаж»

Направленность программы: техническая

Уровень программы (базовый)

Возраст обучающихся 10-17 лет

Срок реализации программы - 1 год

Автор или составитель:

педагог дополнительного образования

Менгерт Ольга Сергеевна

Курагино 2021

## **Нормативно-правовое обеспечение программы**

Дополнительная общеобразовательная общеразвивающая программа «Компьютерный видеомонтаж» разработана согласно требованиям следующих нормативных документов:

− Федеральный Закон от 29.12.2012 № 273-ФЗ (ред. от 31.07.2020) "Об образовании в Российской Федерации" (с изм. и доп., вступ. в силу с 01.08.2020);

− Концепция развития дополнительного образования детей до 2020 (Распоряжение Правительства РФ от 24.04.2015 г. № 729-р);

− Приказ Министерства просвещения Российской Федерации от 30.09.2020 г. №533 «О внесении изменений в порядок организации и осуществления образовательной деятельности по дополнительным общеобразовательным программам, утвержденный приказом министерства просвещения российской федерации от 09.11.2018 г. №196»;

− Приказ Министерства просвещения Российской Федерации от 03.09.2019 г. № 467 «Об утверждении Целевой модели развития региональных систем дополнительного образования детей»;

− Приказ Министерства образования и науки Российской Федерации от 09.01.2014 г. №2 «Об утверждении Порядка применения организациями, осуществляющими образовательную деятельность, электронного обучения, дистанционных образовательных технологий при реализации образовательных программ»;

− Письмо Минобрнауки России от 29.03.2016 г. № ВК-641/09 «Методические рекомендации по реализации адаптированных дополнительных общеобразовательных программ, способствующих социально-психологической реабилитации, профессиональному самоопределению детей с ограниченными возможностями здоровья, включая детей-инвалидов, с учетом их особых образовательных потребностей»;

− Письмо Министерства образования и науки Российской Федерации от 28.08.2015 г. № АК-2563/05 «О методических рекомендациях по организации образовательной деятельности с использованием сетевых форм реализации образовательных программ»;

− Постановление Главного государственного санитарного врача РФ от 28.09.2020 г. № 28 «Об утверждении СанПиН 2.4.3648-20 «Санитарноэпидемиологические требования к организациям воспитания и обучения, отдыха и оздоровления детей и молодежи».

## **Направленность программы**

Образовательная программа «Компьютерный видеомонтаж» имеет техническую направленность. Содержание программы направлено на овладение обучающимися основными приемами фотосъемки, видеосъемки, монтажа и создания видеороликов, способствует формированию навыков режиссерской работы.

**Новизна программы** выражена в новых технологиях проведения занятий. Форма организации занятий является модульной.

**Актуальность** данной программы состоит в том, что она дает возможность удовлетворить интересы и реализовать способности школьников в области телевизионной техники и программных продуктов, приобрести начальные практические знания в области видеомонтажа, опыт коллективной работы и развить ИКТкомпетенцию.

#### **Отличительные особенности**

Отличительная особенность дополнительной общеобразовательной программы «Компьютерный видеомонтаж» заключается в том, что она составлена в соответствии с современными нормативными правовыми актами и государственными программными документами по дополнительному образованию, требованиями новых методических рекомендаций по проектированию дополнительных общеобразовательных программ и с учетом задач, сформулированных Федеральными государственными образовательными стандартами нового поколения. Данная дополнительная общеобразовательная программа даѐт возможность каждому учащемуся с разными способностями реализовать себя.

Особенности социокультурной и педагогической ситуации развития воспитания в МБОУ Курагинской средней общеобразовательной школе № 1:

- находится в Курагинском районе п. Курагино в центральной части поселка;

- около трети семей, приводящих детей в школу, имеют низкий доход и средний уровень образования;

- школа оснащена, в основном, необходимым для организации воспитательного процесса оборудованием, имеет необходимые педагогические кадры;

- в школе развита система дополнительного образования (кружки и секции);

 - социальными партнерами в реализации задач воспитательного процесса могут быть МБОУ ДОД «Курагинский ДДТ», МАОУ «Центр дополнительного образования детей», МУК МЦБ Курагинского района, МО МВД РФ «Курагинский» и др.

### **Адресат программы**

Адресат программы – учащиеся 10-17 лет, имеющие интерес и мотивацию к занятиям с видео и фотоаппаратурой, не имеющие отклонений по здоровью (разрешение врача) и возрасту. Набор осуществляется на добровольной основе в 1 группу 10-15 человек.

## **Объем и сроки реализации программы**

Полный курс программы рассчитан на 1 год обучения: 35ч, 1 раз в неделю по 1 часу.

### **Формы обучения**

Обучение осуществляется в очной форме. Основными формами организации образовательного процесса являются групповая и индивидуальная.

Формы проведения занятий: теоретические занятия; творческий практикум; работа с фото и видеоаппаратурой (квадракоптер, фотоаппарат, видеокамера, планшет, компьютер), создание видеороликов, ролевые игры; тренировочные упражнения.

## **Режим занятий**

Занятия проводятся 1 раз в неделю по 1 часу. Продолжительность занятия для учащихся 45 минут.

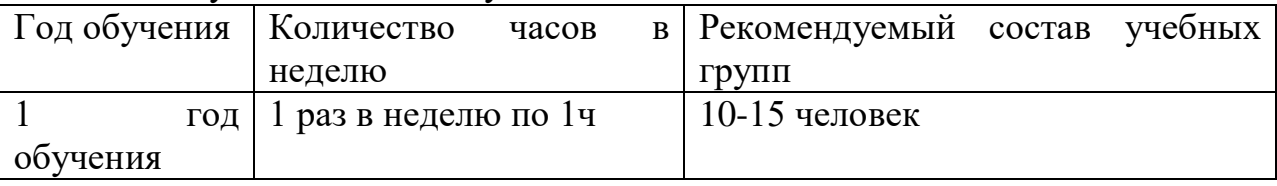

## **Цели и задачи дополнительной образовательной программы**

**Цель программы:** Обучение основам видеомонтажного искусства, развитие интереса к созданию видеопродукции.

## **Задачи:**

‒ расширить представления об основных направлениях деятельности в сфере видеомонтажа;

‒ познакомить с этапами создания видеопродукта (фильма, ролика и пр.);

‒ обучить работе с видео и фотоаппаратурой (квадрокоптер, видеокамера, фотоаппарат, штатив ипр.);

- ‒ обучить основам работы в видеоредакторах и основам звукозаписи;
- ‒ способствовать развитию фантазии, памяти и воображения;
- ‒ способствовать формированию навыков проектной деятельности;
- ‒ развивать коммуникативные навыки, умения взаимодействовать в группе;
- ‒ развивать ИКТ-компетенции;

‒ развивать социальную активность и ответственность.

## **Содержание программы**

## **Учебный план**

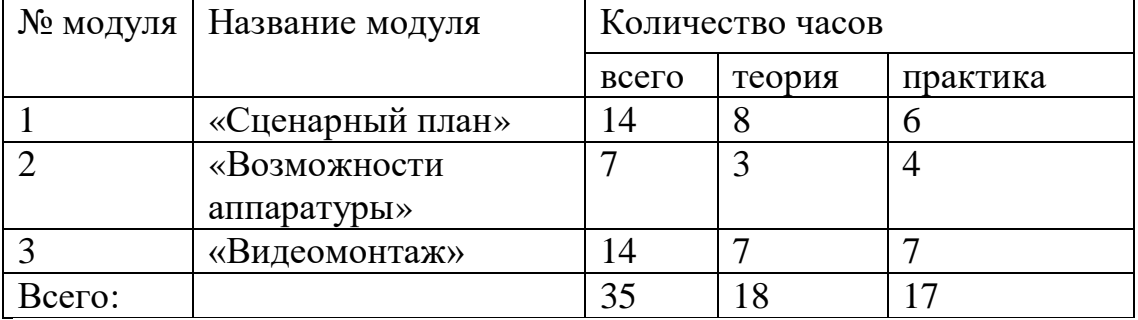

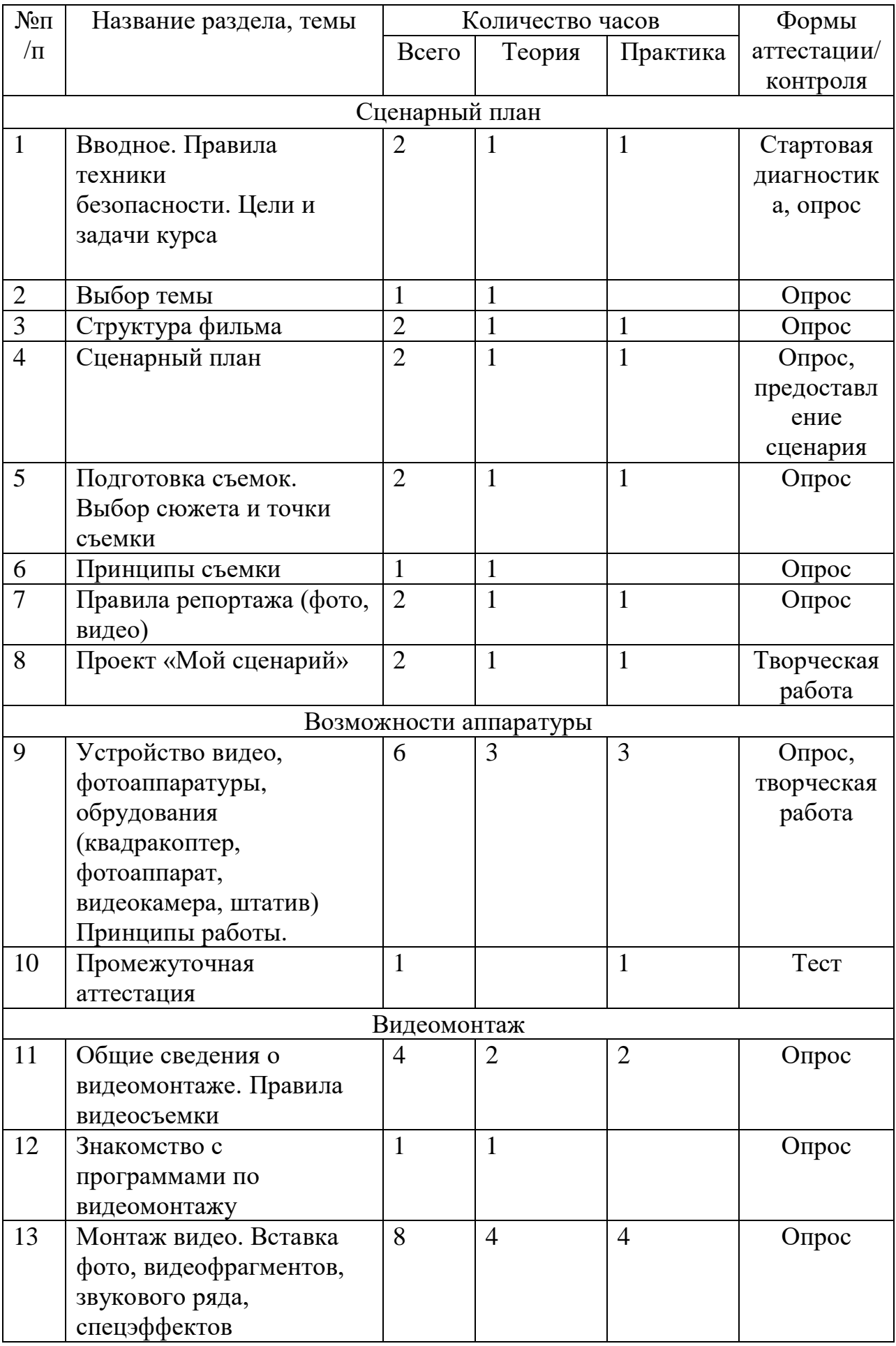

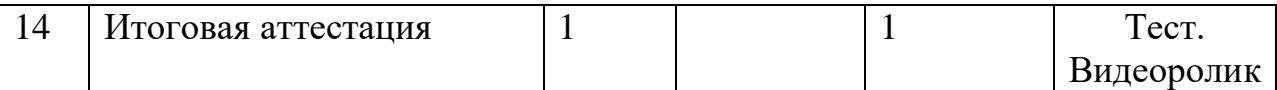

#### **Содержание программы**

## **Модуль 1. Сценарный план**

1. Вводное. Правила техники безопасности. Цели и задачи курса

*Теория*: Техника безопасности при работе с компьютером, техника противопожарной безопасности, правила поведения на занятии. Основные темы изучения: история развития кинематографа, драматургия фильма, основные этапы создания видеофильма (задумка, сценарий, план съемки), основы операторского мастерства, видеосъемки, монтажа, озвучивания.

*Практика:* Просмотр видеоматериалов.

2. Выбор темы

*Теория*: Основные темы для будущего видеоролика (творческой работы)

3. Структура фильма

*Теория.* Основные понятия: эпизоды, сцены, кадры. Структура фильма: завязка, экспозиция, кульминация, развязка. Правила развития сюжета. Понятие и виды конфликта.

 *Практика.* Просмотр и анализ фильмов-минуток.

4. Сценарный план.

*Теория:* Что такое сценарный план: формы, виды, примеры.

*Практика*: Самостоятельная работа по составлению плана в парах, индивидуально, в группах.

5. Подготовка съемок. Выбор сюжета и точки съемки *Теория:*

*Практика*:

- 6. Принципы съемки *Теория:*
- 7. Правила репортажа (фото, видео) *Теория: Практика:*
- 8. Мой сценарий

Теория:

Практика:

## **Модуль 2. Возможности аппаратуры**

9. Устройство видео, фотоаппаратуры, обрудования (квадракоптер, фотоаппарат, видеокамера, штатив) Принципы работы *Теория.* Сведения общего характера об оборудовании, используемом для создания видеофильмов (видеокамера, компьютер, квадрокоптер, фотоаппарат). Системы цветного телевидения. Устройство и принцип работы виде, фото аппаратуры. Советы по выбору оборудования.

*Практика.* Индивидуальное изучение панели управления видеокамеры, квадрокоптера, фотоаппарата, настройки режимов съемки, отработка правил.

10.Промежуточная аттестация

*Практика:* тестирование (гугл формы) **Модуль 3. Видеомонтаж**

11.Общие сведения о видеомонтаже. Правила видеосъемки

*Теория.* Понятие «Видеомонтаж». Ознакомление с основными правилами видеосъемки интерьера, пейзажа, портрета. Освещенность, пространство, размещение на экране. Настройка режима съемки (автомат, ручная съемка).

*Практика.* Закрепление основных правил видеосъемки через съемку эпизодов для видеоролика при помощи самостоятельно выбранного оборудования. Отработка правильного ручного захвата камеры и порядка действий при включении камеры. Съемка видеоролика.

12. Знакомство с программами по видеомонтажу

Теория: Знакомство с программой. Импорт изображений, клипов, звуков, музыки. Создание видеопереходов, видеоэффектов. Создание названий слайдов и титров. Монтаж фильма. Просмотр и редактирование фильма. Сохранение фильма.

13.Монтаж видео.

*Теория:* Знакомство с правилами вставки фото, видеофрагментов, звукового ряда, спецэффектов. Импорт изображений, клипов, звуков, музыки. Создание видео переходов, видеоэффектов. Создание названий слайдов и титров. Монтаж фильма. Просмотр и редактирование фильма. Сохранение фильма.

*Практика:* Монтаж видео с применением спецоэффектов, звукового ряда, фото, видеофрагментов

14.Итоговое аттестация

*Практика:* тестирование (гугл формы), презентация видеороликов

### **Планируемые результаты**

Содержание программы направлено на освоение личностных, метапредметных и предметных результатов обучающихся.

### *Предметные*

Обучающиеся будут обладать **комплексом определенных знаний** в области:

основных компьютерных программ для монтажа видеоматериала, этапов процесса создания видеоматериала;

- способов работы с аудио- и видео- фотоаппаратурой;

с основами композиции кадра и видами видеосъемок;

- требований организации рабочего места при работе с компьютером.

Обучающиеся будут обладать **комплексом определенных умений:**

- создавать свои собственные видеоматериалы, используя возможности профессиональных технических устройств;

использовать различные

техники монтажа и обработки

видеоматериала, уметь применять различные спецэффекты;

- оформлять творческие работы;

- использовать снятое и смонтированное видео в докладе, статье, мультимедиа-презентации.

## **У обучающихся будут развиты:**

- образное, пространственное мышление при создании ярких, выразительных образов;

- воображение, творческая активность, фантазия;

- уважительное отношение к человеку-творцу через результаты собственной творческой деятельности сверстников, через их оценку.

## **У обучающихся будут сформированы:**

основы художественного вкуса;

- основы эстетического восприятия окружающего мира;

- основы социально-значимых качеств личности обучающихся (самостоятельность, ответственность, готовность к взаимопомощи, коммуникабельность, доброжелательность);

- ответственность за сохранение своего здоровья и здоровья окружающих.

## *Личностные:*

- сформированнность установки на безопасный, здоровый образ жизни, наличие мотивации к творческому труду, работе на результат, бережному отношению к материальным и духовным ценностям.

### *Метапредметные:*

- активное использование речевых средств и средств информационных и коммуникационных технологий для решения коммуникативных и познавательных задач; умение договариваться о распределении функций и ролей в совместной деятельности, осуществлять взаимный контроль в совместной деятельности, адекватно оценивать собственное поведение и поведение окружающих.

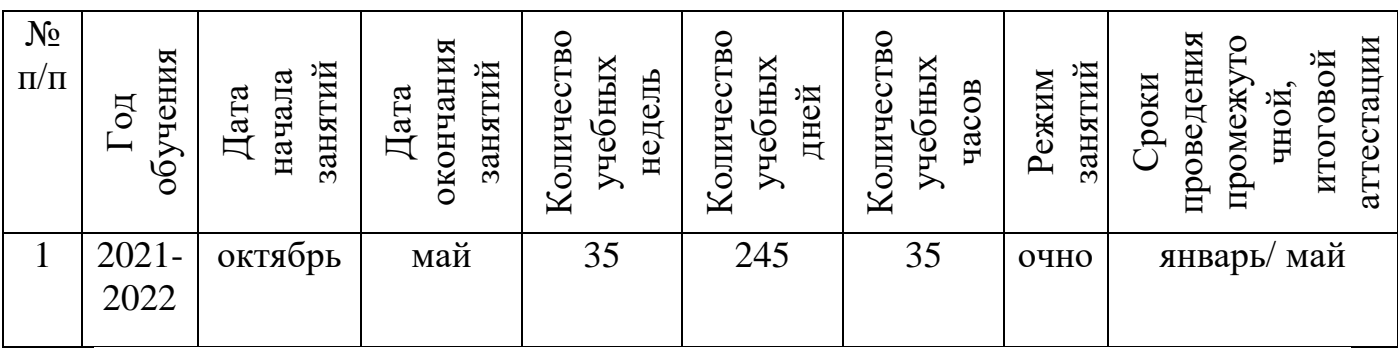

## **Календарный учебный график на 2021-2022 учебный год**

### **Условия реализации программы**

**Материально-техническое обеспечение.** Программа реализуется на базе Центра «Точка роста» МБОУ Курагинская СОШ №1 в очной форме. Учебные кабинеты Центра оснащены компьютерами, планшетами с доступом в интернет, проектором, экраном, принтером, сканером, интерактивной доской, фото и видеоаппаратурой, коворингзоной.

Программа реализуется педагогом дополнительного образования, имеющим высшее образование, опыт работы с детьми.

## **Формы аттестации и оценочные материалы**

Свидетельством успешного обучения являются портфолио обучающихся, сформированные из дипломов, грамот, фотографий, видео (результат участия в конкурсах, фестивалях и мероприятиях по технической направленности).

Формы подведения итогов реализации образовательной программы: наличие фото и видеоматерилаов.

В процессе реализации программы проводится мониторинг знаний, умений и навыков. Промежуточный – проводится по итогам 1 полугодия учебного года в виде собеседования, творческого задания, викторины, опроса. Итоговый – по результатам 2 полугодия – тестирование, наличие созданного видеоролика. В течение учебного процесса проводится текущий контроль по освоению конкретной темы, упражнения, задания: опрос, контрольные вопросы, творческие задания.

## **Методические материалы**

Программное обеспечение:

1 MAGIX MovieEditProPlus (VideoDeluxe) [Электронный ресурс]. –

Режим доступа: https://www.magix.com/ru/video/video-deljuks/

2 ВидеоМОНТАЖ

http://www.amssoft.ru/lands/vdmont/main.php?ap=2445

3 AVS

VideoEditor

https://www.avs4you.com/ru/guides/index.aspx

4 SonyVegasPro [Электронный ресурс]. – Режим доступа:https://sonyvegas-pro.softok.info/

## **Список литературы**

## **Методическая литература для педагога**

1. Леонтьев В.П. Работа на компьютере 2014: Windows  $8.1 +$ Office 2013/365. – М.: ОЛМА Медиа Групп, 2014 – 640 с.: ил.

2. Ломакин П.А. Системы домашнего видеомонтажа на персональном компьютере. – М.: Майор, 2004

3. Медведев Г. С., Пташинский В. С. "AdobeAfterEffects CS3 с нуля!

Видеомонтаж, анимация, спецэффекты: книга + Видеокурс (CD)." – Триумф, 2008.

4. Петров М. Н. Компьютерная графика: Учебник для вузов. 3-е изд.

СПб.: Питер, 2011. – 544 с.: ил.

5. Резников Ф.А., Комягин В.Б. Видеомонтаж на компьютере. - М.:

Триумф, 2002.

6. Серженко Д.И. авторская программа: «Основы видеомонтажа» г. Санкт-Петербург, 2016 г.

7. Целебеева С. М. К вопросу об использовании информационных компьютерных технологий в начальной школе [Текст] / С. М. Целебеева, Г. Б. Прончев // Проблемы и перспективы развития образования: материалы II междунар. науч. конф. (г. Пермь, май 2012 г.). — Пермь: Меркурий, 2012. — С. 187-189.

8. Хагуров Т.А. авторская программа «Технология видеосъемки и видеомонтажа» г. Краснодар, 2018 г.).

Интернет-ресурсы:

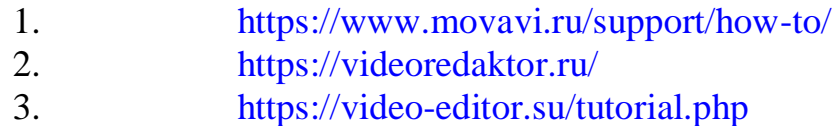

## **Методическая литература для детей**

1. Симаков В.Д. Когда в руках видеокамера // Искусство в школе. -

2006. - № 1. - С. 55-56.

2. Симаков В.Д. Внимание, снимаю! // Искусство в школе. - 2006, №2,

С. 34-39, и № 3.

3. Рейнбоу В. Видеомонтаж и компьютерная графика. СПб.: Питер,

2005 г.

4. Щербаков Ю.В. Сам себе и оператор, сам себе и режиссер. М.: Феникс, 2000 – 448 с.

5. Медведев Г. С., Пташинский В. С. Adobe After Effects CS3 с нуля!

Видеомонтаж, анимация, спецэффекты: книга + Видеокурс (CD). – Триумф,  $2008 - 270$  c.

6. Столяров А.М., Столярова Е.С. Ваш первый фильм в Pinnacle Studio/Studio Plus version 10.5 (+CD-ROM). – Изд-во НТ-Пресс, 2007 - 304 с.

## **Приложение**

## **Тест**

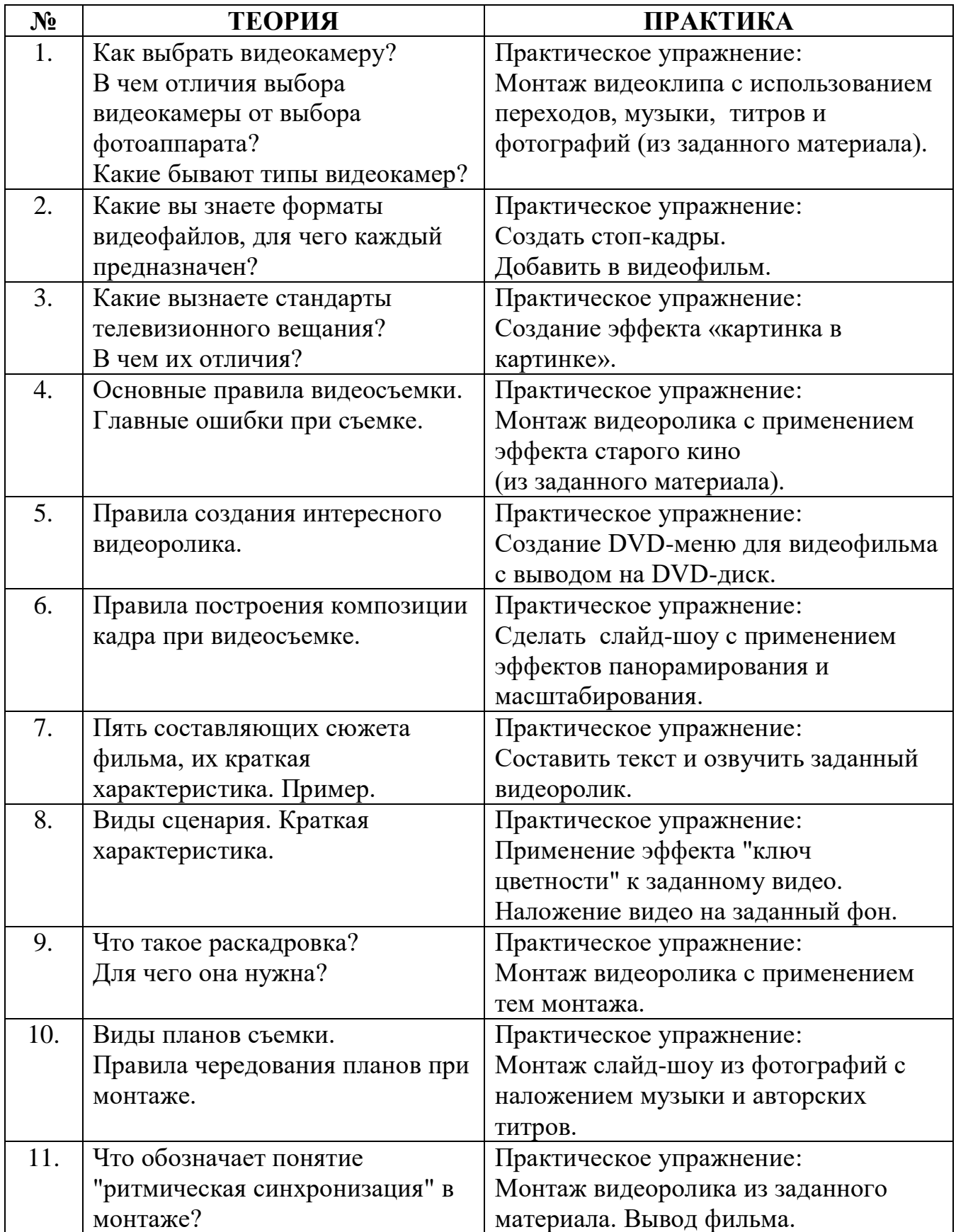

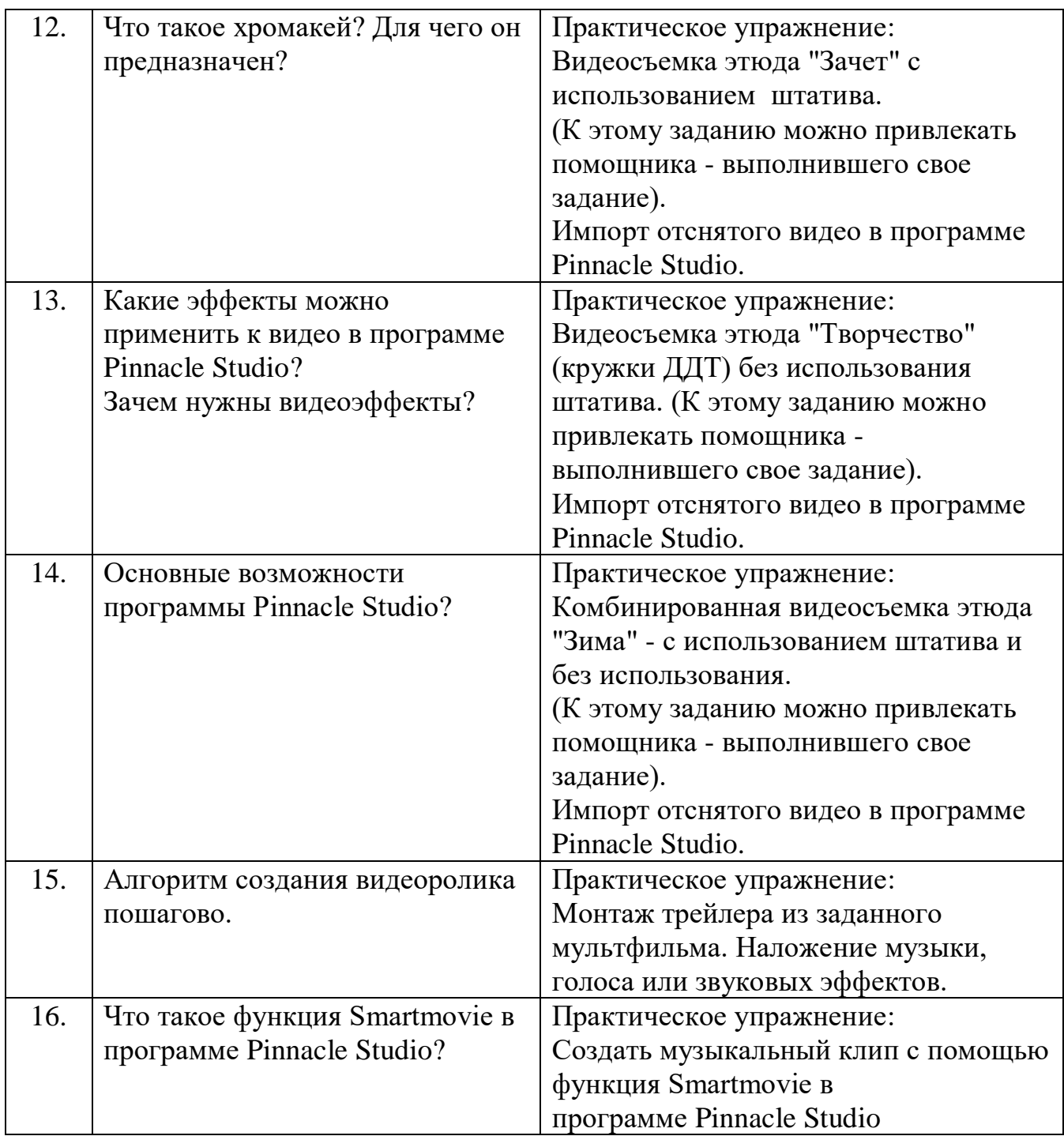

**ОРГПРОЕКТ ВНЕУРОЧНОГО ЗАНЯТИЯ Педагог дополнительного образования Менгерт Ольга Сергеевна Тема:** «**Правила видеосъемки»**

**Тип занятия:** закрепление знаний

**Цель: Закрепление** основных правил видеосъемки с применением на практике, съёмка видеоматериалов для видеоролика при помощи самостоятельно выбранного оборудования **Задачи:**

#### **Обучающие**:

Способствовать применению на практике основных правил видеосъемки;

Снять видеоматериалы по выбранной тематике.

#### **Воспитательные:**

Воспитать [коммуникативные](http://pandia.ru/text/category/kulmztura_rechi/) навыки в процессе сотрудничества, ответственность, внимательность.

- **Развивающие:**
	- Способствовать развитию творческого потенциала учащихся.

**Методы и приемы**: беседа-диалог, блиц-опрос, метод творческого проекта, анализ ситуаций, тестирование.

**Оборудование**: квадрокоптеры, интерактивная панель, ноутбуки, [видеокамера](http://www.pandia.ru/text/category/videokamera/) Panasonik hdc-hs80, фотокамера Canon EOS250D, штатив.

**Формы обучения**: коллективная, групповая, индивидуальная.

#### **Дидактическое оснащение занятия:**

- Карточки с заданиями для групповой работы;
- Таблицы
- Видеокадры;
- Проверочный тест.
- Бланки

#### **Планируемые результаты**

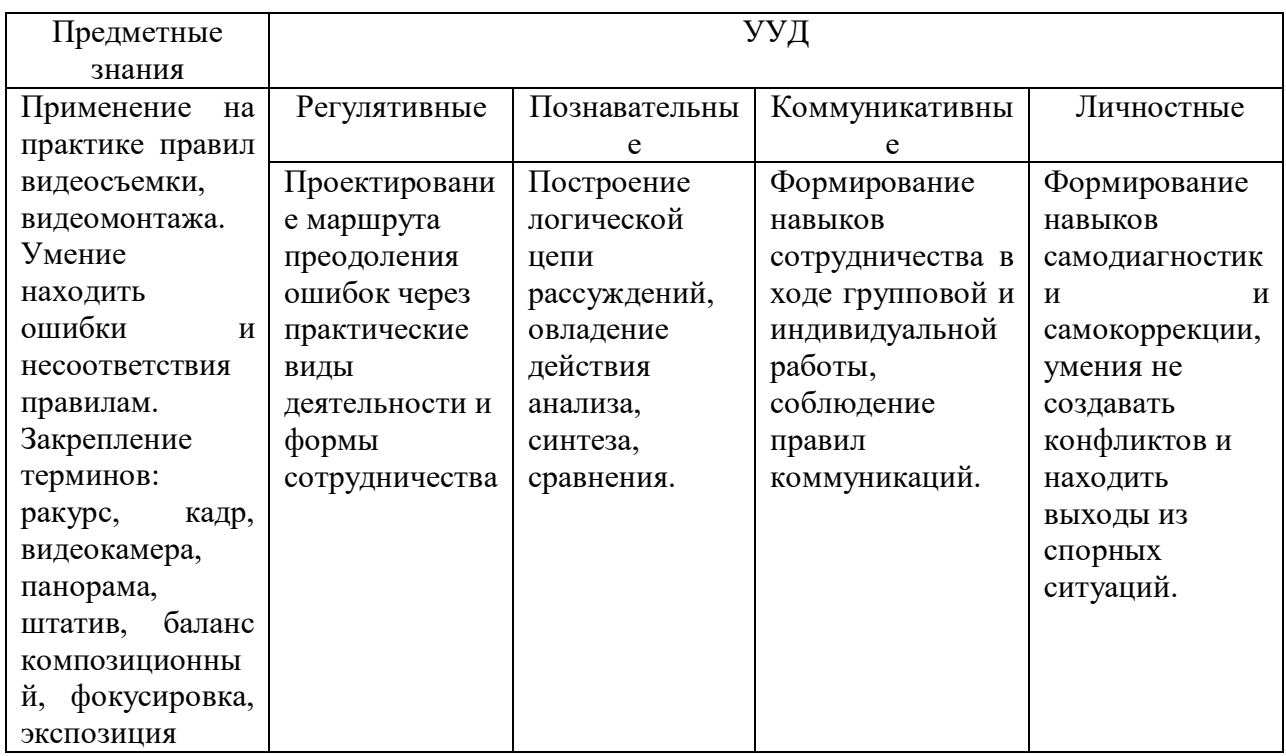

#### **Модель проведения занятия**

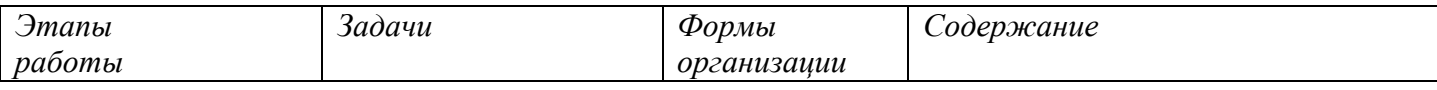

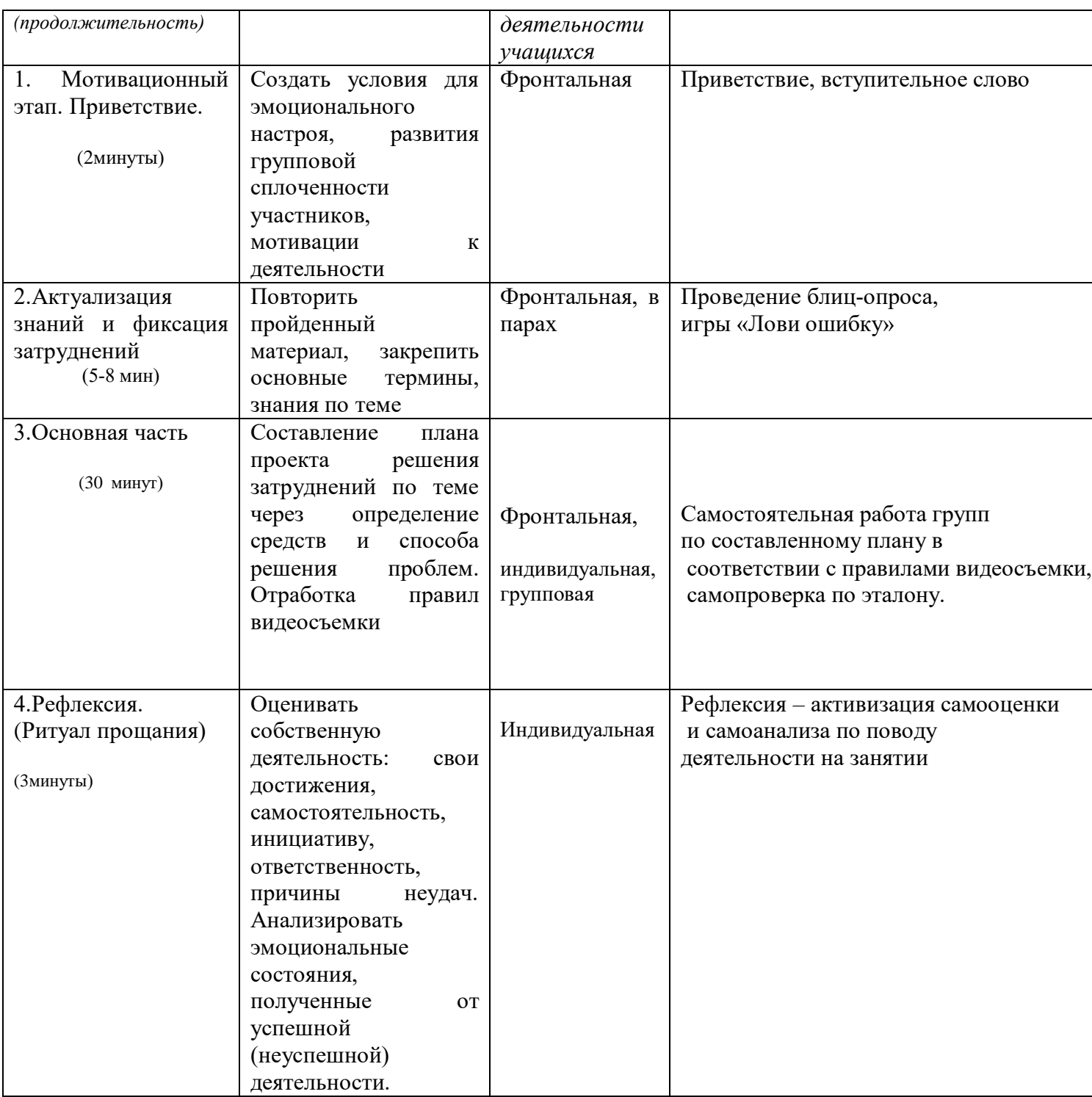

## **Ход занятия**

Добрый день, дорогие ребята. С видеокамерой в руках Спешу приветствовать я вас в стихах! Хочу, чтоб вы мудрее стали, На память все вокруг снимали…

#### Чтобы впоследствии суметь Все это снова посмотреть… Вы эту камеру примите, И этот день запечатлите!

- Как вы думаете, ребята, какая деятельность вас ждет сегодня на уроке? *(ответы детей)* А прежде, чем взяться за дело, что необходимо сделать? *(ответы детей)*

Но прежде, чем начнете дело, давайте вспомним основные термины и правила видеосъемки.

*Игра «Лови ошибку*» (Цель. Закрепить основные термины)

Учащимся предлагаются карточки, на которых даны определения и термины с ошибками. Необходимо правильно соотнести термин и определение.

(видеооператор, баланс композиционный, видеокамера, кадр, ракурс, панорама, штатив, фокусировка, экспозиция)

*Опрос «Великолепная пятерка*»

1.Перед началом съемки вы:

А) Не будете проверять заряд батареи, кажется, заряда хватит.

Б) Не будете проверять, сколько осталось места на карте памяти видеокамеры, кажется, должно хватить.

В) Проверите состояние батареи и карты памяти, неожиданности вам не нужны.

2.Во время съемки вы держите камеру:

А) На вытянутой руке, так удобнее.

Б) То в одной, то в другой руке, чтобы рука не уставала.

В) Двумя руками.

3.Во время съемки вы:

А) Постоянно используете зум.

Б) Снимаете на ходу, вертикаль держать не обязательно.

В) Держите камеру жестко, вертикально, зумом пользуетесь в случае необходимости.

4.В процессе съемки вы:

А) Один раз выбираете позицию и не меняете ее.

Б) Панораму снимаете быстро, остановки в ее начале и в конце делать не надо.

В) Часто меняете ракурсы, не снимаете «длинных кадров».

5.В процессе съемки маленьких животных и детей вы:

А) Будете снимать стоя, найдя дополнительную опору, чтобы избежать дрожания камеры.

Б) Будете снимать с высоты их роста.

В) Отойдёте подальше, так лучше видно.

Предлагаю вам, ребята, занести правила, которые необходимо соблюдать при съемке, в свои таблицы.

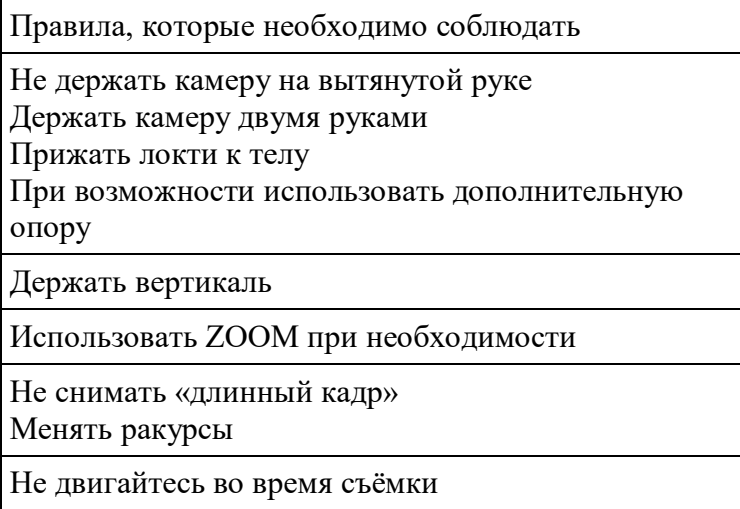

Чётко определитесь, что снимать

Снимайте низкорослые объекты с их, а не Вашего уровня.

Панораму снимайте осторожно, не спеша, в начале и в конце делайте остановки.

Не забывайте выключать - включать видеокамеру!

#### *Практическая часть*

*Деление на группы. Получение заданий. Составление плана проекта, выбор средств и способов выполнения задания.*

(Каждой группе предлагается выбрать оборудование для проведения видеосъемки: квадракоптер, фотоаппарат, видеокамера, телефон и провести видеосъемку) Ребята, вы очень хорошо поработали над проектом, систематизировали полученные знания в таблицы, выбрали оборудование. Я предлагаю вам представить себя настоящими видеооператорами, взять в руки видеокамеру, фотоаппарат, квадракоптер, телефон и отправиться по школе, снять небольшие кадры с учетом полученных знаний об основных правилах видеосъёмки. Время выполнения 20 минут.

Далее мы вместе просмотрим на ноутбуках ваши эпизоды и отберем удачные для видеоролика.

*Просмотр эпизодов. Обсуждение*. *Отбор кадров для видеоролика.*

*Рефлексия.* Ребята, сегодня вы на практике применили правила. Поделитесь, впечатлениями: 1. Какие трудности возникали при съемке эпизодов? 2. Что из запланированного получилось, что нет? 3. Какие правила пригодились? 4. Что необходимо знать и уметь для создания качественного видеоролика?